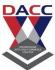

# Class:-SYBBA(CA) -Semester IV

# **Subject :- Programming in Visual Basic**

# **Question Bank Multiple Choice Questions (MCQ)**

**Unit 1**:- Getting started with V. B.

| 1)t <mark>his</mark> contr <mark>ol i</mark> s use to display the images                             |
|----------------------------------------------------------------------------------------------------|
| a) image                                                                                             |
| b) combo                                                                                             |
| c) shape                                                                                             |
| d)text                                                                                               |
|                                                                                                    |
| 2) To change the control's Shape using the property                                                  |
| a) image                                                                                             |
| b) combo                                                                                             |
| c) shape                                                                                             |
| d)text                                                                                               |
| 3) Thebox is the standard control for accepting input from the user as well as to display the output |
| a) image                                                                                             |
| b) combo                                                                                             |
| c) shape                                                                                             |
| d)text                                                                                               |

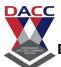

| 4) text box can handle string (text) and numeric data but not images or pictures                                                                                                    |
|----------------------------------------------------------------------------------------------------|
| a) True                                                                                                    |
| b) False                                                                                                    |
| c) Both                                                                                                    |
| d) none of these.                                                                                                    |
|                                                                                                    |
| 5) The is a very useful control for Visual Basic, as it is not only used to provide instructions and guides to the users, it can also be used to display outputs.  a) image b) combo c) Label d)text |
| 6) One of its most important properties of lable is                                                                                                    |
| a) background                                                                                                    |
| b) caption                                                                                                    |
| c) Label                                                                                                    |
| d)text                                                                                                    |

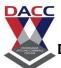

| 7) One of its most important properties of text box is                          |
|---------------------------------------------------------------------------------|
| a) background                                                                   |
| b) caption                                                                      |
| c) Label                                                                        |
| d)text                                                                          |
|                                                                                 |
| 8) The is one of the most important controls as it is used to execute commands. |
| a) command button                                                               |
| b) radio                                                                        |
| c) Label                                                                        |
| d)text                                                                          |
|                                                                                 |
|                                                                                 |
|                                                                                 |
| 9) The most common event associated with the command button is the event,       |
| a) click                                                                        |
| b) change                                                                       |
| c)double click                                                                  |
| d)text                                                                          |

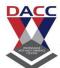

| 10) The                               | is one of the controls that is used to handle graphics                |
|---------------------------------------|-----------------------------------------------------------------------|
| a) picture box                        |                                                                       |
| b) combo                              |                                                                       |
| c) Label                              |                                                                       |
| d)text                                |                                                                       |
| 11) In Picture themetho               | oox You can also load th <mark>e p</mark> icture at runtime using d.  |
| a) picture box                        |                                                                       |
| b) Load pictur                        | e                                                                     |
| c) resize                             |                                                                       |
| d)text                                |                                                                       |
| •                                     | cture=LoadPicture ("C:\VBprogram\Images\grape.gif") the picture box . |
| b) False                              |                                                                       |
| c) Both                               |                                                                       |
| d) none of the                        | ese.                                                                  |
| 13) The<br>pictures<br>a) image contr | _ Control is another control that handles images and                  |
| b) Load pictur                        | re                                                                    |
| c) combo                              |                                                                       |
| d)text                                |                                                                       |

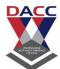

| 14) The main property of Image Control is, a) resize                                                                                  |
|----------------------------------------------------------------------------------------------------|
| b) stretchable                                                                                                    |
| c) list                                                                                                    |
| d) caption                                                                                                    |
| 15) The main property of Picture Box, is LoadPicture and the picture . a) resize                                                      |
| b) stretchable                                                                                                    |
| c) list                                                                                                    |
| d) caption                                                                                                    |
| 16) The function of the is to present a list of items where the user can click and select the items from the list. a) listbox control |
| b)check                                                                                                    |
| c) radio                                                                                                    |
| d)text                                                                                                    |
| 17) in list box , In order to add items to the list, we can use themethod.                                                            |
| a) resize                                                                                                    |
| b) stretchable                                                                                                    |
| c) add-item                                                                                                    |
| d) caption                                                                                                    |

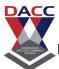

| 18 ) in we present a list of items where the user can click and select the items from the drop-down list.                    |
|----------------------------------------------------------------------------------------------------|
| a) combo box                                                                                                    |
| b)check                                                                                                    |
| c) radio                                                                                                    |
| d)text                                                                                                    |
| 19) The control lets the user selects or unselects an option we can select more than one option from the group. a) combo box |
| b)checkbox                                                                                                    |
| c) radio                                                                                                    |
| d)text                                                                                                    |
| 20) . When theis checked, its value is set to 1 and when it is unchecked, the value is set to 0. a) combo box                |
| b)checkbox                                                                                                    |
| c) radio                                                                                                    |
| d)text                                                                                                    |
| 21) the main property of check box is a) list                                                                                |
| b)check                                                                                                    |
| c) value                                                                                                    |
| d)text                                                                                                    |

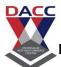

| 22) The OptionButton control is used to selects one of the choices. its main property isvalue.                                 |
|----------------------------------------------------------------------------------------------------|
| a) list                                                                                                    |
| b)check                                                                                                    |
| c) value                                                                                                    |
| d)text                                                                                                    |
| 23) When an option box is selected, its value is set to "True" and when it is unselected; its value is set to "False". a) True |
| b) False                                                                                                    |
| c) Both                                                                                                    |
| d) none of these.                                                                                                    |
| 24) thecontrol is placed in the form together with six OptionButtons. To determine the shape of the shape control.             |
| a) shape<br>b) combo<br>c) picture box<br>d) images                                                                            |

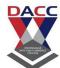

| 25) The property values of the shape control are 0, 1, and 2,3,4,5 which will make it appear as a rectangle, a square, an oval shape, a circle, a rounded rectangle and a rounded square respectively.  a) True |
|----------------------------------------------------------------------------------------------------|
| b) False                                                                                                    |
| c) Both a and b                                                                                                    |
| d) none of these.                                                                                                    |
| 26) The is for displaying a list of drives available in your computer a) drive list box b) picture box c) list box d) dirlist box                                                                               |
| 27) When you place control into the form and run the program, you will be able to select different drives from your compute                                                                                     |
| a) drive list box b) picture box c) list box d) dirlist box                                                                                                    |
| 28) The means the Directory List Box. a) drive list box b) picture box c) list box d) dirlist box                                                                                                    |

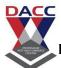

| 29) is for displaying a list of directories or folders in a selected drive a) drive list box b) picture box c) file list box d) dirlist box                                                                                                    |
|----------------------------------------------------------------------------------------------------|
| 30) is for displaying a list of files in a selected drive or folder.                                                                                                    |
| a) drive list box                                                                                                    |
| b) picture box                                                                                                    |
| c) file list box                                                                                                    |
| d) dirlist box                                                                                                    |
|                                                                                                    |
| <ul> <li>31) The variable can be a declared bystatement .</li> <li>a) dim</li> <li>b) var</li> <li>c) \$</li> <li>d) none of these.</li> <li>32) Following are the arithmetic operator .</li> <li>a) &lt;</li> <li>b) &gt;=</li> <li>c) mod</li> </ul> |
| d) >                                                                                                    |
| 33) Following are the condition operator .                                                                                                    |
| a) OR b) and c) > d) <=>                                                                                                    |

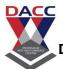

| 34) Following are the logical operator                                                |
|---------------------------------------------------------------------------------------|
| a) +                                                                                  |
| b) or                                                                                 |
| c)/<br>d) ?                                                                           |
| 35) Following are the concatenation operator                                          |
| a)+                                                                                   |
| b) &                                                                                  |
| c) &&                                                                                 |
| d) none of theses                                                                     |
| 36) the logical operator xor is used when One side or other must be true but not both |
| a ) True                                                                              |
| b) False                                                                              |
| c ) Both true and false                                                               |
| d) none of these.                                                                     |
|                                                                                       |
| 37) is used to take decision.                                                         |
| a) if condition                                                                       |
| b) while loop                                                                         |
| c) for loop                                                                           |
| d) wend                                                                               |
| 38) if condition is end by                                                            |
| a) end if condition                                                                   |
| b) next                                                                               |
| c) stop                                                                               |
| d) wend                                                                               |
|                                                                                       |

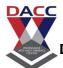

| 39) In         | if condition we can check more then one condition.          |
|----------------|-------------------------------------------------------------|
| a) end if con  | ndition                                                     |
| b) next        |                                                             |
| c) stop        |                                                             |
| d) nested      |                                                             |
|                |                                                             |
| 40)            | is used to check the condition with step by step by in this |
| also we the    | c <mark>ondition mo</mark> re than one .                    |
| a) end if con  | n <mark>dition</mark>                                       |
| b) next        |                                                             |
| c) else if lad | d <mark>er</mark>                                           |
| d) nested      |                                                             |
| ,              |                                                             |
| =======        |                                                             |

| 1(a)  | 2(c)  | 3(d)  | 4(a)  | 5(c)  | 6(b)  | 7(d)  | 8(a)  | 9(a)  | 10(a) |
|-------|-------|-------|-------|-------|-------|-------|-------|-------|-------|
| 11(b) | 12(a) | 13(a) | 14(b) | 15(a) | 16(a) | 17(c) | 18(a) | 19(b) | 20(b) |
| 21(b) | 22(c) | 23(a) | 24(a) | 25(a) | 26(a) | 27(a) | 28(d) | 29(d) | 30(c) |
| 31(a) | 32(c) | 33(a) | 34(b) | 35(b) | 36(a) | 37(a) | 38(a) | 39(d) | 40(c) |

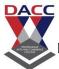

# Unit 2: Constants, Variables, Operators, Control Structure, Looping & Array

# **Question Bank Multiple Choice Questions (MCQ)**

| 1)structure can handle conditions w             | vith multiple outcomes in |
|-------------------------------------------------|---------------------------|
| an easier manner                                |                           |
| a) select case control                          |                           |
| b) next                                         |                           |
| c) if condition                                 |                           |
| d) nested                                       |                           |
|                                                 |                           |
| 2) When you have a loop within a loop, then you | ou have created a         |
| a) select case control                          |                           |
| b) next                                         |                           |
| c) if condition<br>d) nested loop               |                           |
| u) liested loop                                 |                           |
| 3) in VB , The while loop is end by             |                           |
| a) stop                                         |                           |
| b) next                                         |                           |
| c) wend                                         |                           |
| d) nested                                       |                           |
| 4) in, first we check the condition , if t      | he condition is true then |
| it execute the true statement.                  |                           |
| a) while                                        |                           |
| b) do while                                     |                           |
| c) if condition                                 |                           |
| d) nested                                       |                           |

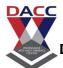

| ,                                                                                | st we execute the true statement . then we check the condition is true then it again execute the true |
|----------------------------------------------------------------------------------|----------------------------------------------------------------------------------------------------|
| 6) in VB, The                                                                    | first we check the condition, if the condition is tute the true statement same as while condition.    |
| 7) The function a) msgbox() b) inputbox() c) print d) nested                     | of is to give a pop-up message to the user.                                                           |
| 8) An<br>enter a value.<br>a) msgbox()<br>b) inputbox()<br>c) print<br>d) nested | function will display a message box where the user can                                                |

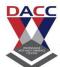

| 9) In VB , the<br>number.<br>a) sqrt()<br>b) round()<br>c) abs()<br>d) Len()     | is the function that computes the square root of a                                            |
|----------------------------------------------------------------------------------|-----------------------------------------------------------------------------------------------|
| 10) In VB,<br>number of decim<br>a) sqrt()<br>b) round()<br>c) abs()<br>d) Len() | is th <mark>e function that roun</mark> ds up a number to a certain al places.                |
| 11) In VB,<br>number.                                                            | is the function that returns the absolute value of a                                          |
| a) sqrt() b) round() c) abs() d) Len()                                           |                                                                                               |
|                                                                                  | en function returns an integer value which is the length entence, including the empty spaces. |
| a) True                                                                          |                                                                                               |
| b) False                                                                         |                                                                                               |
| c) Both a and b                                                                  |                                                                                               |
| d) None of these                                                                 | <b></b>                                                                                       |
|                                                                                  |                                                                                               |

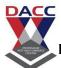

| 13) In VB, The<br>phrase or string                               | _function extracts a substring from the original      |
|------------------------------------------------------------------|-------------------------------------------------------|
| a) True                                                          |                                                       |
| b) False                                                         |                                                       |
| c) Both                                                          |                                                       |
| d) None of these                                                 | ACC                                                   |
| 14) In VB, Thecapital letters.                                   | function converts all the characters of a string to   |
| a) str() b)Ucase() c)val () d) Len()                             |                                                       |
| 15) In VB,The<br>a) str()<br>b) Ucase()<br>c) val ()<br>d) Len() | _ is the function that converts a number to a string. |
| 15) In VB the<br>a) str()<br>b) Ucase()<br>c) val ()<br>d) Len() | function converts a string to a number.               |

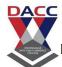

| 16) ) In VB ,We can use Public or Dim statement to declare an array .                           |
|-------------------------------------------------------------------------------------------------|
| a) True                                                                                         |
| b) False                                                                                        |
| c) Both                                                                                         |
| d) None of these                                                                                |
| 17) in VB,is used to enter the more then one value in a single variable having same data types. |
| a) dim b) structure c) array d) variable                                                        |
| 18) In VB, array is divided into 3 types., the second type is                                   |
| a) single dimension                                                                             |
| b) double dimension                                                                             |
| c) poly dimension                                                                               |
| d) multi dimension                                                                              |
|                                                                                                 |
| 19) . ADO stands for                                                                            |
| a) ActiveX data objects                                                                         |
| b) ActiveX variable objects                                                                     |
| c) Another data object                                                                          |
| d) none of these.                                                                               |

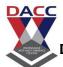

| different programming languages.                                                                             |
|----------------------------------------------------------------------------------------------------|
| a) True                                                                                                    |
| b) False                                                                                                    |
| c) Both                                                                                                    |
| d) None of these                                                                                             |
| 21) is insert from component, it is used to load ADO control.                                                |
| a) Microsoft ActiveX Data Control 6                                                                          |
| b) Microsoft Combo control 6                                                                                 |
| c) Microsoft data grid control.                                                                              |
| d) None of these                                                                                             |
| 22) To be able to access and manage a database, you need to connect the ADO data control to a database file. |
| a)true                                                                                                    |
| b) false                                                                                                    |
| c) Both                                                                                                    |
| d) none of these                                                                                             |

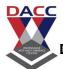

| 23)file ve                  | ry necessary to connect to the access data base file by           |
|-----------------------------|-------------------------------------------------------------------|
| ADO.                        |                                                                   |
| a) .mdb                     |                                                                   |
| b) .cls                     |                                                                   |
| c) .frm                     |                                                                   |
| d) .acca                    | DACC                                                              |
|                             |                                                                   |
| 24) the                     | is a term commonly used in the programming world to               |
| •                           | erface and environment that we use to create our                  |
| a)IDE                       |                                                                   |
| b) tool bar                 |                                                                   |
| c) menu bar                 |                                                                   |
| d) none of these            | e                                                                 |
| 25) in VB,all of the develo | is called integrated because we can access virtually opment tools |
| a)IDE                       |                                                                   |
| b) tool bar                 |                                                                   |
| c) menu bar                 |                                                                   |
| d) none of these            |                                                                   |

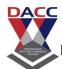

| 26) The Visual Basic IDE is made up of a number of components but following is not include it.                                                                                                    |
|----------------------------------------------------------------------------------------------------|
| a) Menu Bar                                                                                                    |
| b) Tool Bar                                                                                                    |
| c)interpret                                                                                                    |
| d) Properties window                                                                                                    |
|                                                                                                    |
|                                                                                                    |
| 27) format. In this format, the windows associated with the project will stay within a single container known as the parent. Code and form-based windows will stay within the main container form.                                |
| a)MDI                                                                                                    |
| b)SDI                                                                                                    |
| c) Form                                                                                                    |
| d) code                                                                                                    |
| 28) The contains a set of controls that are used to place on a Form at design time thereby creating the user interface area. Additional controls can be included in the toolbox by using the Components menu item on the Project. |
| a)MDI                                                                                                    |
| b)SDI                                                                                                    |
| c) Menu bar                                                                                                    |
| d) Toolbox                                                                                                    |

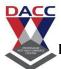

| 29) displays the commands that are required to build an                    |
|----------------------------------------------------------------------------|
| application. it is used to display the menus of the particular application |
| a)MDI                                                                      |
| b)SDI                                                                      |
| c) Menu bar                                                                |
| d) Toolbox                                                                 |
|                                                                            |
|                                                                            |
| 30) The is used to show quick reference to the various elements            |
| of a project namely form, classes and modules                              |
| a)MDI                                                                      |
| b)Project Explorer                                                         |
| c) Menu bar                                                                |
| d) Toolbox                                                                 |
|                                                                            |
| 31) The is show under or below the Project Explorer window                 |
| a) Properties Window                                                       |
| b)Project Explorer                                                         |
| c) Menu bar                                                                |
| d) Toolbox                                                                 |

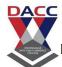

| 32) The show the various characteristics of selected controls.                                                 | d objects o |
|----------------------------------------------------------------------------------------------------|-------------|
| a) Properties Window                                                                                           |             |
| b)Project Explorer                                                                                             |             |
| c) Menu bar                                                                                                    |             |
| d) Toolbox                                                                                                    |             |
|                                                                                                    |             |
| 33) in Visual Basic has characteristics such as color shape, font style, background colour, width, height etc. | r and size, |
| a) Properties Window                                                                                           |             |
| b)Project Explorer                                                                                             |             |
| c) Object                                                                                                    |             |
| d) Object Browser                                                                                              |             |
| 34) Theallows us to browse through the various events and methods that are made available to us                | properties, |
| a) Properties Window                                                                                           |             |
| b)Project Explorer                                                                                             |             |
| c) Object                                                                                                    |             |
| d) Object Browser                                                                                              |             |
|                                                                                                    |             |

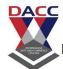

| are open from the View menu or pressing the key F2. The left column of the Object Browser lists the objects and classes that are available in the projects         |
|----------------------------------------------------------------------------------------------------|
| a) Properties Window                                                                                                    |
| b)Project Explorer                                                                                                    |
| c) Object                                                                                                    |
| d) Object Browser                                                                                                    |
|                                                                                                    |
| 36) Object Browser are open from theor pressing the key F2. The left column of the Object Browser lists the objects and classes that are available in the projects |
| a) view menu                                                                                                    |
| b)tool menu                                                                                                    |
| c) insert menu                                                                                                    |
| d) Object Browser                                                                                                    |
|                                                                                                    |
| 37) All Code in Visual Basic is stored in the form of                                                                                                    |
| a) Properties Window                                                                                                    |
| b)module                                                                                                    |
| c) Object                                                                                                    |
| d) Object Browser                                                                                                    |

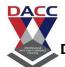

| 38) There are 3 type of modules following are not include in it. |
|------------------------------------------------------------------|
| a) Form Modules,                                                 |
| b) Standard Modules                                              |
| c) Class Modules.                                                |
| d) Basic Module.                                                 |
|                                                                  |
|                                                                  |
|                                                                  |
| 39) The extension of class module is                             |
| a).cls                                                           |
| b) .frm                                                          |
| c) .Pvb                                                          |
| d) .mdb                                                          |
|                                                                  |
| 40) The long form of SDI is                                      |
| a) Multiple Document Interface                                   |
| b)Single Document interface                                      |
| c) Single data interface                                         |
| d) system document interface                                     |
|                                                                  |

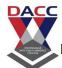

| 1(a)  | 2(d)  | 3(c)  | 4(a)  | 5(b)  | 6(a)  | 7(a)  | 8(b)  | 9(a)  | 10(b) |
|-------|-------|-------|-------|-------|-------|-------|-------|-------|-------|
| 11(c) | 12(a) | 13(a) | 14(b) | 15(a) | 16(a) | 17(c) | 18(b) | 19(a) | 20(a) |
| 21(a) | 22(a) | 23(a) | 24(a) | 25(a) | 26(c) | 27(a) | 28(d) | 29(c) | 30(b) |
| 31(a) | 32(a) | 33(c) | 34(d) | 35(d) | 36(a) | 37(b) | 38(d) | 39(a) | 40(b) |

# **Unit 3:-** Working with Controls

# **Question Bank Multiple Choice Questions (MCQ)**

| 1) The long form of MDI is                                                                       |
|--------------------------------------------------------------------------------------------------|
| a) Multiple Document Interface                                                                   |
| b)Single Document interface                                                                      |
| c) Single data interface                                                                         |
| d) system document interface                                                                     |
|                                                                                                  |
| 2) is used to work as parents, its main property is mdi child, all the forms are open within MDI |
| a) Multiple Document Interface                                                                   |
| b)Single Document interface                                                                      |
| c) Single data interface                                                                         |
| d) system document interface                                                                     |
|                                                                                                  |
| 3) MDI is used to work as, its main property is mdi child, all the forms are open within MDI     |
| a)Parents                                                                                        |
| b)child                                                                                          |
| c) form                                                                                          |
| d) menu                                                                                          |

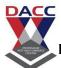

| 4) MDI is used to work as parents, its main property is, all the forms are open within MDI |
|--------------------------------------------------------------------------------------------|
| a)MDI child                                                                                |
| b)multiple                                                                                 |
| c) list                                                                                    |
| d) background                                                                              |
| 5) In VB , . A returns a value and a Sub Procedure does not return a value.                |
| a)function procedure                                                                       |
| b) sub procedure                                                                           |
| c) MDI                                                                                     |
| d) SDI                                                                                     |
|                                                                                            |
|                                                                                            |
| 6) In VB , . A Function procedure returns a value and a does not return a value.           |
| a)function procedure                                                                       |
| b) procedure                                                                               |
| c) MDI                                                                                     |
| d) SDI                                                                                     |
|                                                                                            |

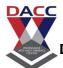

| 7) A is            | used to create and manipulate custom properties. It is                                       |
|--------------------|----------------------------------------------------------------------------------------------|
| used to create rea | ad only properties for Forms                                                                 |
| a)function proce   | dure                                                                                         |
| b) procedure       |                                                                                              |
| c) MDI             |                                                                                              |
| d) SDI             |                                                                                              |
|                    |                                                                                              |
| •                  | ard modules and Class modules. provides three kind of ares but following not include in this |
| a) Property Let p  | rocedure                                                                                     |
| b) Property Get 1  | procedure                                                                                    |
| c) Property Set p  | rocedure                                                                                     |
| d) Property post   | procedure                                                                                    |
|                    |                                                                                              |
| 9) As per the syll | abus we study version of VB is                                                               |
| a) 6.0             |                                                                                              |
| b) 4.0             |                                                                                              |
| c) 6.22            |                                                                                              |
| d) 3.33            |                                                                                              |

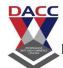

| 10)            | Displays a list of items from which a user can select one.                                               |
|----------------|----------------------------------------------------------------------------------------------------|
| a) List box    |                                                                                                    |
| b) radio       |                                                                                                    |
| c) check box   |                                                                                                    |
| d) none of the | se                                                                                                    |
|                |                                                                                                    |
| -              | control which is a part of an option group allows the only one option even it displays multiple choices. |
| a) List box    |                                                                                                    |
| b) radio       |                                                                                                    |
| d) check box   |                                                                                                    |
| d) none of the | se                                                                                                    |
|                |                                                                                                    |
|                |                                                                                                    |
| 12)            | Executes the timer events at specified intervals of time                                                 |
| a) List box    |                                                                                                    |
| b) radio       |                                                                                                    |
| c) check box   |                                                                                                    |
| d) timer contr | ols                                                                                                    |

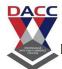

| <ul> <li>13) Use to store alphanumeric values. A variable length str store approximately 4 billion characters</li> <li>a) String</li> <li>b) Boolean</li> <li>c) variant</li> <li>d) date</li> </ul> | ing can |
|----------------------------------------------------------------------------------------------------|---------|
| 14) is the default Visual Basic data type a) String b) Boolean c) variant d) date                                                                                                    |         |
| 15) . In Visual Basic if we declare a variable without any data type this the data type is assigned as default  a) String b) Boolean c) variant d) date                                              | by      |
| 16) A variable declared as type can store both values a can store date values 01/01/0100 up to 12/31/9999  a) String b) Boolean c) variant d) date                                                   | ınd it  |
| 17)data types hold either a true or false value a) String b) Boolean c) variant d) date                                                                                                    |         |

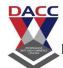

| 18) when we Declaring a variable before programming start it is called                                              |  |  |  |  |  |                                                                                                    |
|----------------------------------------------------------------------------------------------------|--|--|--|--|--|----------------------------------------------------------------------------------------------------|
| asit tells Visual Basic to reserve space in memory. a) Explicit Declaring b) implicit declaring c) public declaring |  |  |  |  |  |                                                                                                    |
|                                                                                                    |  |  |  |  |  | d) local declaring                                                                                         |
|                                                                                                    |  |  |  |  |  |                                                                                                    |
|                                                                                                    |  |  |  |  |  | 19)var <mark>iab</mark> les ar <mark>e n</mark> ot reinitialize <mark>d e</mark> ach time Visual Invokes a |
| procedure and therefore retains or preserves value even when a                                                      |  |  |  |  |  |                                                                                                    |
| procedure ends                                                                                                    |  |  |  |  |  |                                                                                                    |
| a) static                                                                                                    |  |  |  |  |  |                                                                                                    |
| b) public                                                                                                    |  |  |  |  |  |                                                                                                    |
| c) Local                                                                                                    |  |  |  |  |  |                                                                                                    |
| d) general                                                                                                    |  |  |  |  |  |                                                                                                    |
|                                                                                                    |  |  |  |  |  |                                                                                                    |
| 20) when we declare the variable in of VB then it is public variable                                                |  |  |  |  |  |                                                                                                    |
| a) static                                                                                                    |  |  |  |  |  |                                                                                                    |
| b) public                                                                                                    |  |  |  |  |  |                                                                                                    |
| c) Local                                                                                                    |  |  |  |  |  |                                                                                                    |
| d) general                                                                                                    |  |  |  |  |  |                                                                                                    |
| , •                                                                                                    |  |  |  |  |  |                                                                                                    |
| ANTIS ASIA CONTACTOR                                                                                                |  |  |  |  |  |                                                                                                    |
| 21) when we declare the variable in a Particular control of vb then it is                                           |  |  |  |  |  |                                                                                                    |
| 21) when we declare the variable in a Particular control of vb then it is variable .                                |  |  |  |  |  |                                                                                                    |
|                                                                                                    |  |  |  |  |  |                                                                                                    |
| variable.                                                                                                    |  |  |  |  |  |                                                                                                    |
| a) static                                                                                                    |  |  |  |  |  |                                                                                                    |
| a) static b) public                                                                                                 |  |  |  |  |  |                                                                                                    |

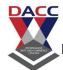

| 22) The          | selection structure allows the p              | rogrammer to specify that  |
|------------------|-----------------------------------------------|----------------------------|
| a different acti | on is to be performed when the                | condition is True than     |
| when the cond    | ition is False.                               |                            |
|                  |                                               |                            |
| a) if thenel     | se                                            |                            |
| b) do while      |                                               |                            |
| c) Dynamic arr   | ay                                            |                            |
| d) array         | -                                             |                            |
|                  |                                               |                            |
|                  |                                               |                            |
| 23) In           | _: The size of the array can be c             | hanged at the run time-    |
| size changes d   | uring the program execution.                  |                            |
| a) if thenel     | se                                            |                            |
| b) do while      |                                               |                            |
| c) Dynamic arr   | ay                                            |                            |
| d) array         |                                               |                            |
|                  |                                               |                            |
| 24) In           | _: The <mark>size of</mark> array always rema | ains the same-size doesn't |
| change during    | the program execution.                        |                            |
|                  |                                               |                            |
| a) if thenel     | se                                            |                            |
| b) do while      |                                               |                            |
| c) Dynamic arr   | ay                                            |                            |
| d) fixed array   |                                               |                            |
|                  | CHEST PRODUCTION                              |                            |
| 25) we set the   |                                               |                            |
| a) object brow   |                                               |                            |
| b) form layout   |                                               |                            |
| c) window stat   |                                               |                            |
| d )property wi   | ndow                                          |                            |
| 26)              | and to also any the Comme has                 | this Cours was a sub-      |
| •                | ere to show the form by                       | this form property         |
| a) object brow   | Sei                                           |                            |
| b) form layout   |                                               |                            |
| c) window stat   |                                               |                            |
| d) none of the   | ese                                           |                            |

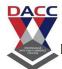

| 27) extension of project of vb is  1).vbp 2) .frm 3) .bmp 4) .vb                                                                                           |
|----------------------------------------------------------------------------------------------------|
| 28) extension of form of vb is 1).vbp 2) .frm 3) .bmp 4) .vb                                                                                               |
| 29) we set the form property by maximize the window or minimize the window by a) window state property b) view property c) object browser d) none of these |
| 30) is an activity that occurs during program execution such as mouse click or keystroke.  a) event b) module c) code d) property                          |
| 31)code in vb is stored in the form of a) module b) form c) .vbp d) none of these                                                                          |

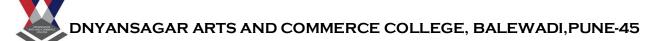

- 32) vb is an ----in which one can develop, run, test & debug applications.
- a) Object based programming language
- b)Script language
- c) mobile application
- d) none of these
- 33) are collections of small iconic button that resides in a Menu-bar
- a) tool bar

DACC

- b) command button
- c) menu bar
- d) tool box
- 34).--- array size can be changed at run time.
- a) dynamic
- b) fixed
- c) single dimension
- d) double dimension
- 35).---is the process of finding & removing errors.
- a) debugging
- b) error finding
- c) processing
- d) non of these
- 36) The default property for a command control is ----
- a) caption
- b)text
- c) list
- d) background

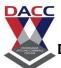

| 37) VB is tool that allows you to develop application in                      |
|-------------------------------------------------------------------------------|
| a)real time                                                                   |
| b)GUI                                                                         |
| c)character                                                                   |
| d)none of these                                                               |
| 38)object browser is used for finding out about object, properties & methods. |
| a)form layout window                                                          |
| b)code editor window                                                          |
| c)object browser                                                              |
| d)none of these                                                               |
|                                                                               |
| 39)In vb variable name cannot be more than characters                         |
| a)255                                                                         |
| b)300                                                                         |
| c)355                                                                         |
| d)4000                                                                        |
|                                                                               |

- 40)The function procedures are --- by default
- 1)public
- 2)private
- 3)protected
- 4)none of these

| 1(a)  | 2(a)  | 3(a)  | 4(a)  | 5(a)  | 6(b)  | 7(b)  | 8(d)  | 9(a)  | 10(a) |
|-------|-------|-------|-------|-------|-------|-------|-------|-------|-------|
| 11(b) | 12(d) | 13(a) | 14(c) | 15(c) | 16(d) | 17(b) | 18(a) | 19(a) | 20(b) |
| 21(c) | 22(a) | 23(c) | 24(d) | 25(d) | 26(b) | 27(a) | 28(b) | 29(a) | 30(a) |
| 31(a) | 32(a) | 33(c) | 34(a) | 35(a) | 36(a) | 37(b) | 38(c) | 39(a) | 40(a) |

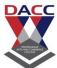

# Unit 4: Working with ActiveX Controls & Menus

# **Question Bank Multiple Choice Questions (MCQ)**

| •                         |                                                                                                    |
|---------------------------|----------------------------------------------------------------------------------------------------|
| 1) In vb                  | is the extension to represent project file.                                                                                                    |
| a).frm                    |                                                                                                    |
| b).vbp                    |                                                                                                    |
| c).cls                    |                                                                                                    |
| d).vb                     |                                                                                                    |
|                           |                                                                                                    |
| 2)is data typmillion.     | pe th <mark>at can be u</mark> sed to declare a text of maximum 10                                                                                                    |
| a)date                    |                                                                                                    |
| b)long                    |                                                                                                    |
| c)numeric                 |                                                                                                    |
| d)string                  | ANTO MINISTER STATE OF THE STATE OF THE STAT |
|                           |                                                                                                    |
| 3)The variable program is | that does not change the value during execution of                                                                                                    |
| a)numeric                 |                                                                                                    |
| b)string                  |                                                                                                    |
| c)constant                |                                                                                                    |
| d)none                    |                                                                                                    |

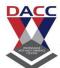

| 4)is collection of files.                                                    |
|------------------------------------------------------------------------------|
| a)class                                                                      |
| b)group                                                                      |
| c)file                                                                       |
| d)folder                                                                     |
| 5)The methods which loads the form into memory it on screen.                 |
| a)load                                                                       |
| b)show                                                                       |
| c)display                                                                    |
| d)all of above                                                               |
|                                                                              |
| 6)The code in an application can be broken into logical component by process |
| a)modular                                                                    |
| b)procedural                                                                 |
| c)partitioning                                                               |
| d)none of these                                                              |

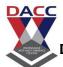

| 7)Vb allows programmers to define a data type before start the program it is called |
|-------------------------------------------------------------------------------------|
| a) explicit                                                                         |
| b)implicit                                                                          |
| c) dim                                                                              |
| d) none of these                                                                    |
| 8)VB allows programmers to without the declaring data type before start             |
| the program it is called                                                            |
| a) explicit                                                                         |
| b)implicit                                                                          |
| c) dim                                                                              |
| d) none of these                                                                    |
| 9) Variables are used to temporarily store data during execution of application.    |
| a) true                                                                             |
| b) false                                                                            |
| c) both                                                                             |
| d) none of these                                                                    |
|                                                                                     |

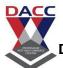

| 10)A variable is scoped to a global or local variable depending on how it is declared. |
|----------------------------------------------------------------------------------------|
| a) true                                                                                |
| b) false                                                                               |
| c) both                                                                                |
| d) none of these                                                                       |
| 11) is the process of putting two string together.                                     |
| a) concatenation                                                                       |
| b) grouping                                                                            |
| c) remove                                                                              |
| d) none of these                                                                       |
| 12)Which type of array requires two indexes to identify a particular element.          |
| (a)single dimensional array                                                            |
| (b)two dimensional array                                                               |
| (c)multidimensional array                                                              |
| (d)none of these                                                                       |

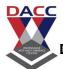

| 13) The size of array can be changed at run-time size changes during program execution is called |
|--------------------------------------------------------------------------------------------------|
| (a)static array                                                                                  |
| (b)dynamic array                                                                                 |
| (c)both a and b                                                                                  |
| (d)none of these                                                                                 |
| 14) .which symbol is used to concatenate two string?                                             |
| (a)==                                                                                            |
| (b)&                                                                                             |
| (c)>=                                                                                            |
| (d)all of above                                                                                  |
|                                                                                                  |
| 15) which of the following is not type of operator?                                              |
| (a)arithmetic                                                                                    |
| (b)assignment                                                                                    |
| (c)concatenate                                                                                   |
| (d)control                                                                                       |
|                                                                                                  |

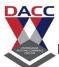

| 16) is non-numeric data type.                         |
|-------------------------------------------------------|
| (a)byte                                               |
| (b)integer                                            |
| (c)long                                               |
| (d)date                                               |
| 17) The main Property of check box is                 |
| a) check                                              |
| b) value                                              |
| c) stretch                                            |
| d) load picture                                       |
|                                                       |
| 18) The main Property of radio button box is          |
| a) check                                              |
| b) value                                              |
| c) stretch                                            |
| d) load picture                                       |
|                                                       |
| 19) property is used set width and height of images . |
| a) check                                              |
| b) value                                              |
| c) stretch                                            |
| d) load picture                                       |

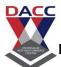

| 20) Stretch property is used setof images . |
|---------------------------------------------|
| a) width and height                         |
| b) border                                   |
| c) color                                    |
| d) load picture                             |
| 21) What is the use of OLE                  |
| a) we can link to the other application     |
| b) we can remove the other application      |
| c) we can adjust the application            |
| d) none of these                            |
|                                             |
| 22) The main Property of label box is       |
| a) check                                    |
| b) value                                    |
| c) caption                                  |
| d) load picture                             |
| 23) The main Property of picture box is     |
| a) check                                    |
| b) value                                    |
| c) caption                                  |
| d) picture                                  |

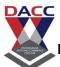

| 24) Progress bar is always work withcontrol.             |
|----------------------------------------------------------|
| a) text box                                              |
| b) Timer                                                 |
| c) menu                                                  |
| d) none of these.                                        |
| 25) To menu editor is available inbutton of the mouse    |
| a) left                                                  |
| b) right                                                 |
| c) got focus                                             |
| d) none of these                                         |
|                                                          |
|                                                          |
| 26) To create the status bar the first we have to insert |
| a) Picture box                                           |
| 2) Images box                                            |
| 3) Label box                                             |
| 4) none of these                                         |

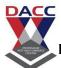

| 27)               | _menu is open by right button of the mouse .                                                                                                    |
|-------------------|----------------------------------------------------------------------------------------------------|
| a) Short cut men  | u                                                                                                    |
| b) Popup menu     |                                                                                                    |
| c) Sub menu       |                                                                                                    |
| d) none of these  |                                                                                                    |
|                   |                                                                                                    |
| 28) To create me  | nu on MDI form, we have to select                                                                                                    |
| a) View code      |                                                                                                    |
| b) menu editor    |                                                                                                    |
| c) Images         |                                                                                                    |
| d) Lock control   |                                                                                                    |
|                   |                                                                                                    |
| 29) status bar is | display at theof the mdi forms.                                                                                                    |
| a) bottom         |                                                                                                    |
| b) top            | THE VALUE OF THE PARTY OF THE PARTY OF THE P |
| c) dim            |                                                                                                    |
| d) frame          |                                                                                                    |
| 30) Toolbar is di | splay at the of the mdi form.                                                                                                    |
| a) bottom         |                                                                                                    |
| b) top            |                                                                                                    |
| c) dim            |                                                                                                    |
| d) frame          |                                                                                                    |

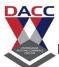

| 31) To declare the variable in vbthis key word is used             |
|--------------------------------------------------------------------|
| a) bottom                                                          |
| b) top                                                             |
| c) dim                                                             |
| d) frame                                                           |
| 32) is used to differentiate the one redio button group to another |
| radio button group.                                                |
| a) bottom                                                          |
| b) top                                                             |
| c) dim                                                             |
| d) frame                                                           |
|                                                                    |
| 33) inbox & can edit in run time                                   |
| a) text box & combo box                                            |
| b) list and combo                                                  |
| c) label and text                                                  |
| d) all of these.                                                   |
| 34)Ms Access is used to                                            |
| a) Store data                                                      |
| b) display data                                                    |
| c) create data                                                     |
| d) None of these                                                   |

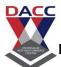

| 35) ADODC is used to                                             |
|------------------------------------------------------------------|
| a) link to database                                              |
| b) Create database                                               |
| c) link with window                                              |
| 4) none of these                                                 |
| 36)The data control s used to link                               |
| a) oracle                                                        |
| b) ms-excel                                                      |
| c) Ms-access                                                     |
| d) none of these                                                 |
|                                                                  |
| 37) Following properties is use full to link ms-access in ADODC. |
| a) Data source                                                   |
| b) Caption                                                       |
| c) text                                                          |
| d) list                                                          |
|                                                                  |

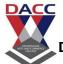

| 38) | VB | is | the exam | ple of |  | software |
|-----|----|----|----------|--------|--|----------|
|-----|----|----|----------|--------|--|----------|

- a) Backhand
- b) front end
- c) O.S
- d) none of these.
- 39) The main property of ADODC control property is \_\_\_\_
- a) data source
- b)caption
- c) text
- d) none of these.
- 40) The IDE include all widow property, form, project, form layout.
- a) true
- b) false
  - c) both
  - d) none of these

| 1(b)  | 2(d)  | 3(c)  | 4(d)  | 5(c)  | 6(b)  | 7(a)  | 8(b)  | 9(a)  | 10(a) |
|-------|-------|-------|-------|-------|-------|-------|-------|-------|-------|
| 11(a) | 12(b) | 13(b) | 14(b) | 15(d) | 16(d) | 17(a) | 18(b) | 19(c) | 20(a) |
| 21(a) | 22(c) | 23(d) | 24(b) | 25(a) | 26(b) | 27(b) | 28(b) | 29(a) | 30(b) |
| 31(c) | 32(d) | 33(a) | 34(a) | 35(a) | 36(c) | 37(a) | 38(b) | 39(a) | 40(a) |

# **Unit 5: Working With Database**

# Question Bank Multiple Choice Questions (MCQ)

| 1) MS-access or oracle is the example ofsoftware.                                                                                                    |
|----------------------------------------------------------------------------------------------------|
| a) back end                                                                                                    |
| b) front end                                                                                                    |
| c)mathematic <mark>al</mark>                                                                                                    |
| d) none of these                                                                                                    |
| 2) The include all widow property, form, project ,form layout.                                                                                                    |
| a) IDE                                                                                                    |
| b) ADODC                                                                                                    |
| c) msaccess                                                                                                    |
| d) none of these                                                                                                    |
| ATTENDED TO STATE OF THE PARTY OF THE PARTY |
| 3) is used to link to the data base                                                                                                    |
| a) ADODC                                                                                                    |
| b) data base                                                                                                    |
| c) MDI                                                                                                    |
| 4) none of these                                                                                                    |

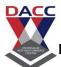

| 4) Inbox we can edit in run time                                 |
|------------------------------------------------------------------|
| a) text box                                                      |
| b) list and combo                                                |
| c) label and text                                                |
| d) all of these.                                                 |
|                                                                  |
| 5)is used to differentiate the one redio button group to another |
| radio button group.                                              |
| a) frame                                                         |
| b) top                                                           |
| c) dim                                                           |
| d) list                                                          |
|                                                                  |
| 6) Progress bar is always work with timer control.               |
| a) true                                                          |
| b) false                                                         |
| c) both                                                          |
| d) none of these                                                 |

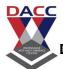

| ,                                                   |
|-----------------------------------------------------|
| 7) What is the use of OLE                           |
| a) we can link to the other application             |
| b) we can remove the other application              |
| c) we can adjust the application                    |
| d) none of these                                    |
|                                                     |
| 8) .which symbol is used to concatenate two string? |
| (a)==                                               |
| (b)&                                                |
| (c)>=                                               |
| (d)all of above                                     |
|                                                     |
| 9) .which of the following is type of operator?     |
| (a)if condition                                     |
| (b)loop                                             |
| (c)select case                                      |
|                                                     |

(d)Arithmetic

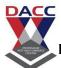

| 10) is non-numeric data type.                                                                         |
|----------------------------------------------------------------------------------------------------|
| (a)byte                                                                                               |
| (b)integer                                                                                            |
| (c)long                                                                                               |
| (d)date                                                                                               |
|                                                                                                    |
| 11) .the size of array can not be changed at run-time size changes during program execution is called |
| (a)static array                                                                                       |
| (b)dynamic array                                                                                      |
| (c)both a and b                                                                                       |
| (d)none                                                                                               |
|                                                                                                    |
| 12).which type of array requires one indexes to identify a particular element.                        |
| (a)single dimensional array                                                                           |
| (b)two dimensional array                                                                              |
| (c)multidimensional array                                                                             |
| (d)none of these                                                                                      |
|                                                                                                    |

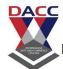

| 13)is the process of finding & removing errors.                   |
|-------------------------------------------------------------------|
| a) debugging                                                      |
| b) error finding                                                  |
| c) processing                                                     |
| d) none of these                                                  |
|                                                                   |
|                                                                   |
| 14) VB is an                                                      |
| a) Object based programming language                              |
| b)Script language                                                 |
| c) mobile application                                             |
| d) none of these                                                  |
|                                                                   |
|                                                                   |
| 15) In The size of the array can be changed at the run time- size |
| changes during the program execution.                             |
| a) if thenelse                                                    |
|                                                                   |
| b) do while                                                       |
| A Drug and a square                                               |
| c) Dynamic array                                                  |
| d) array                                                          |
| u) urruy                                                          |
|                                                                   |
| WILLIAM CONTROL FOR                                               |
| 16) Theis show under or below the Project Explorer window         |
| a) Properties Window                                              |
| u) 110p 011100                                                    |
| b)Project Explorer                                                |
| a) Manu hau                                                       |
| c) Menu bar                                                       |
| d) Toolbox                                                        |

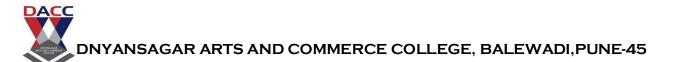

| 17) The is used to show quick reference to the various elements of a project namely form, classes and modules |
|----------------------------------------------------------------------------------------------------|
| a)MDI                                                                                                    |
| b)Project Explorer                                                                                            |
| c) Menu bar                                                                                                   |
| d) Toolbox                                                                                                    |
|                                                                                                    |
| 18) The Visual Basic IDE is made up of a number of components, which one is not?                              |
| a) Menu Bar                                                                                                   |
| b) compiler                                                                                                   |
| c) Project Explorer                                                                                           |
| d) Properties window                                                                                          |
| 19)is insert from component, it is used to load ADO control.                                                  |
| a) Microsoft ActiveX Data Control 6                                                                           |
| b) Microsoft Combo control 6                                                                                  |
| c) Microsoft data grid control.                                                                               |
| d) None of these                                                                                              |

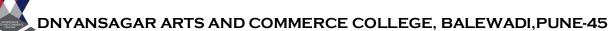

DACC

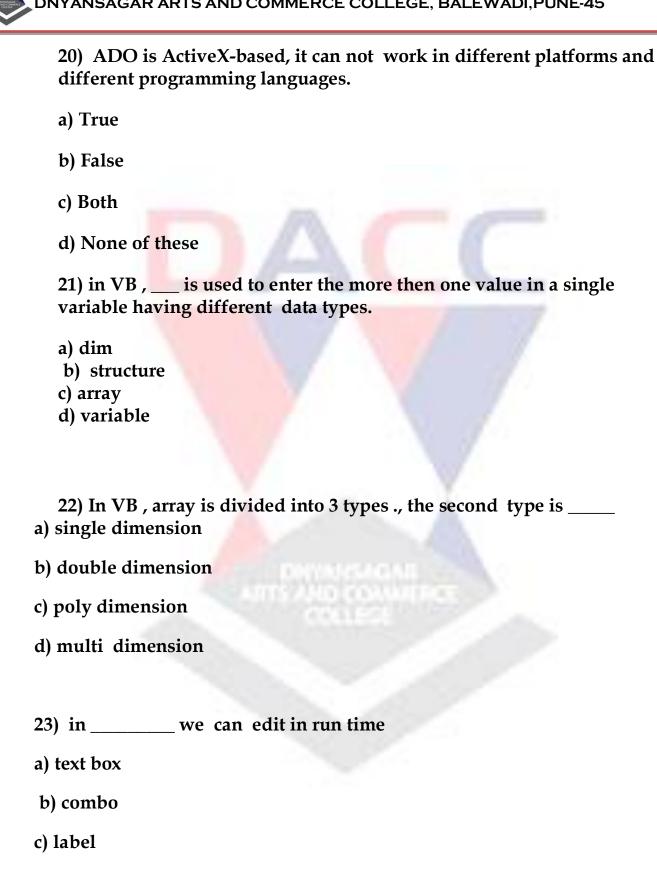

d) all of these.

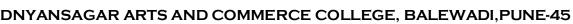

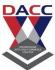

| 24) fr | ame is used to o | differentiate the | one radio | button group | to another |
|--------|------------------|-------------------|-----------|--------------|------------|
| radio  | button group.    |                   |           |              |            |

- a) true
- b) false
- c) both a and b
- d) none of these

25) which symbol is used for equal purpose?

- (a) ==
- (b)&
- (c)>=
- (d)all of above

26).---- is numeric data type.

- (a)string
- (b)Boolean
- (c)long
- (d)date

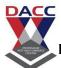

| 27).which type of array requires one indexes to identify a particular element.                                  |
|----------------------------------------------------------------------------------------------------|
| (a)single dimensional array                                                                                     |
| (b)two dimensional array                                                                                        |
| (c)multidimensional array                                                                                       |
| (d)none of these                                                                                                |
| 28) vb is an a) Object based programming language b)Script language c) mobile application d) none of these      |
| 29) InThe size of the array can be changed at the run time- size changes during the program execution.  a) true |
| b) false                                                                                                    |
| c) both                                                                                                    |
| d) none of these                                                                                                |
| 30) The is show above the Properties Window                                                                     |
| a) Properties Window                                                                                            |
| b)Project Explorer                                                                                              |
| c) Menu bar                                                                                                    |
| d) Toolbox                                                                                                    |

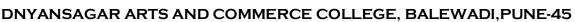

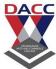

| 31) Microsoft ActiveX Data Control 6 is insert from component, | , it is |
|----------------------------------------------------------------|---------|
| used to load ADO control.                                      |         |

- a) true
- b) false
- c) both
- d) none of these
- 32) The Project Explorer is used to show quick reference to the various elements of a project namely form, classes and modules
- a) true
- b) false
- c) both
- d) none of these
  - 33)---- is date data type.
  - (a)string
  - (b)Boolean
  - (c)long
  - (d)date

| 34) single dimensional array | requires one indexes to identify a |
|------------------------------|------------------------------------|
| particular element.          |                                    |
| a) true                      |                                    |

- b) false
- c) both a and b
- d) none of these
- 35) The most common event associated with the command button is the Click event,
- a) true
- b) false
- c)both a and b
- d)none of these
- 36) The main property of Image Control is stretchable,
- a) true
- b) false
- c)both a and b
- d)none of these

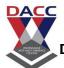

| 37) The main property of, is LoadPicture and resize the picture .                                     |
|----------------------------------------------------------------------------------------------------|
| a) picture                                                                                            |
| b) text                                                                                               |
| c) list                                                                                               |
| d) form                                                                                               |
| 38) in Combo Box is we present a list of items where the user can click and select the items from the |
| a)Drop down list                                                                                      |
| b)list                                                                                                |
| c) text box                                                                                           |
| d) label box                                                                                          |
| 39) Following are not the arithmetic operator.                                                        |
| a) mod                                                                                                |
| b) <=                                                                                                 |
| c) +<br>d) /                                                                                          |
|                                                                                                    |

- 40) Following are the not condition operator.
- a) >
- b) <
- c) <>
- d) mod

| 1(a)  | 2(a)  | 3(a)  | <b>4</b> (a) | 5(a)  | 6(a)  | 7(a)  | 8(b)  | 9(d)  | 10(d) |
|-------|-------|-------|--------------|-------|-------|-------|-------|-------|-------|
| 11(a) | 12(a) | 13(a) | 14(a)        | 15(c) | 16(a) | 17(b) | 18(b) | 19(a) | 20(b) |
| 21(c) | 22(c) | 23(d) | 24(a)        | 25(a) | 26(c) | 27(a) | 28(a) | 29(a) | 30(b) |
| 31(a) | 32(a) | 33(d) | 34(a)        | 35(a) | 36(a) | 37(a) | 38(a) | 39(b) | 40(d) |

AULI STATE OF THE STATE OF THE